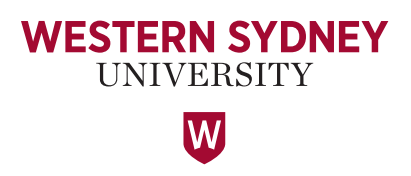

## **LOGGING IN**

- Log in to the computer on wheels (COW) using your Western account, just as you would normally do in a computer lab.
- This computer is in a shared environment, please be aware that whatever documents you have on your desktop could be seen by your peers.
- TIP: Make sure you are logged out of any personal accounts.

## **DESKTOP ICONS - WHAT DO THEY MEAN?**

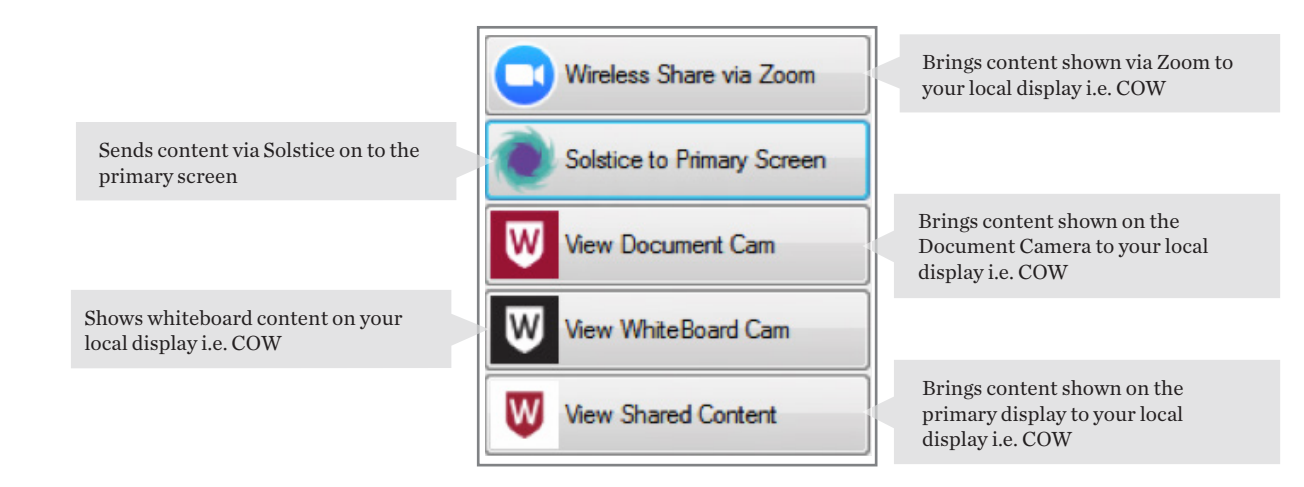

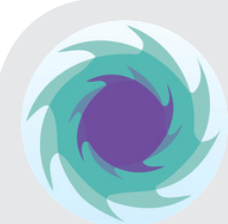

## **USING SOLSTICE**

Solstice is one of the key features in this learning space. It is used to share the content you and your group have with the rest of the class.

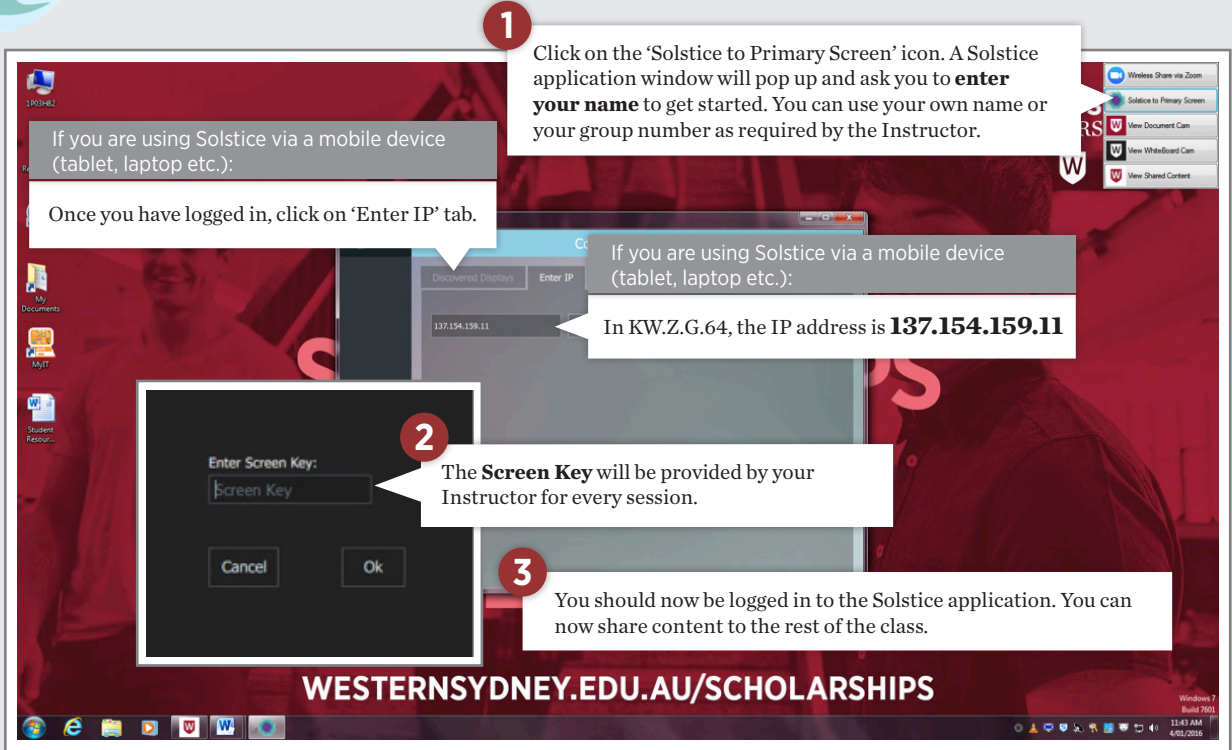